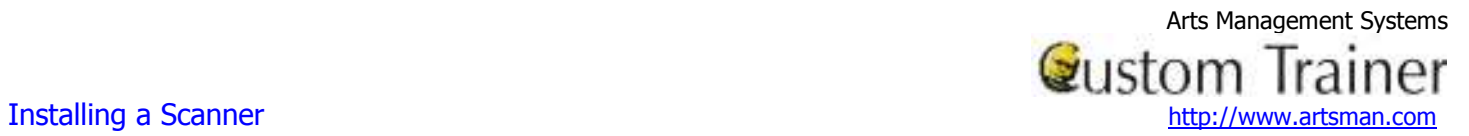

# **Installing a Scanner**

If you have not already done so, download the installers for the AMS ticket program.

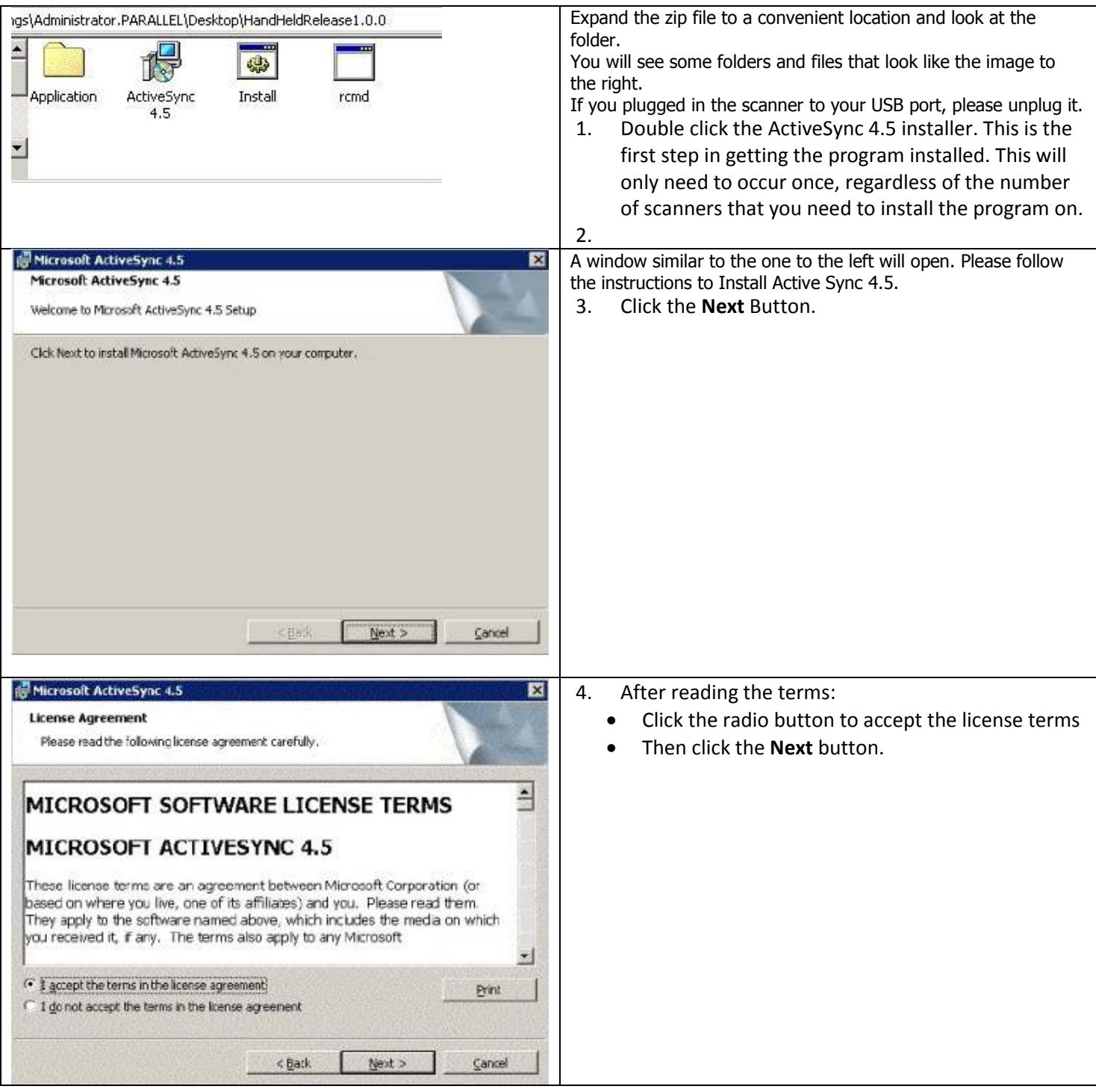

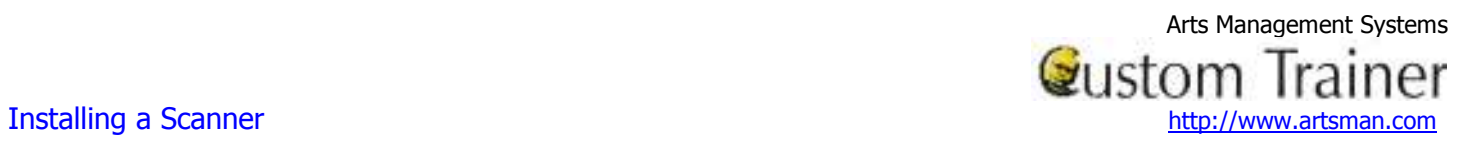

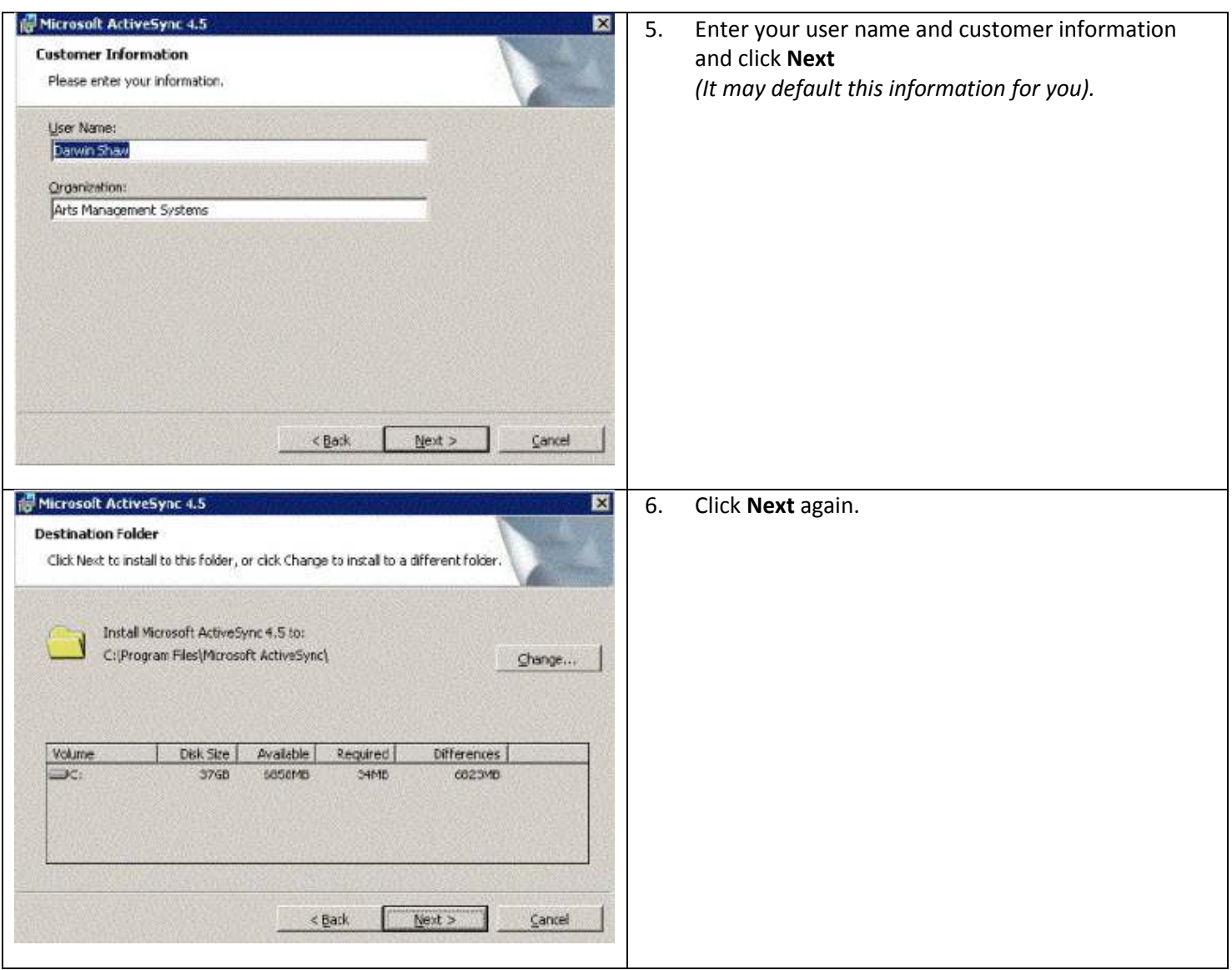

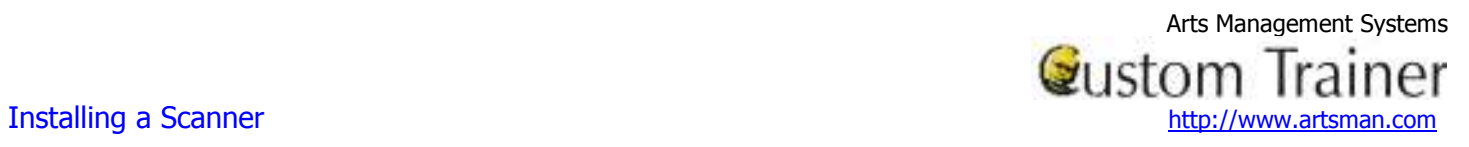

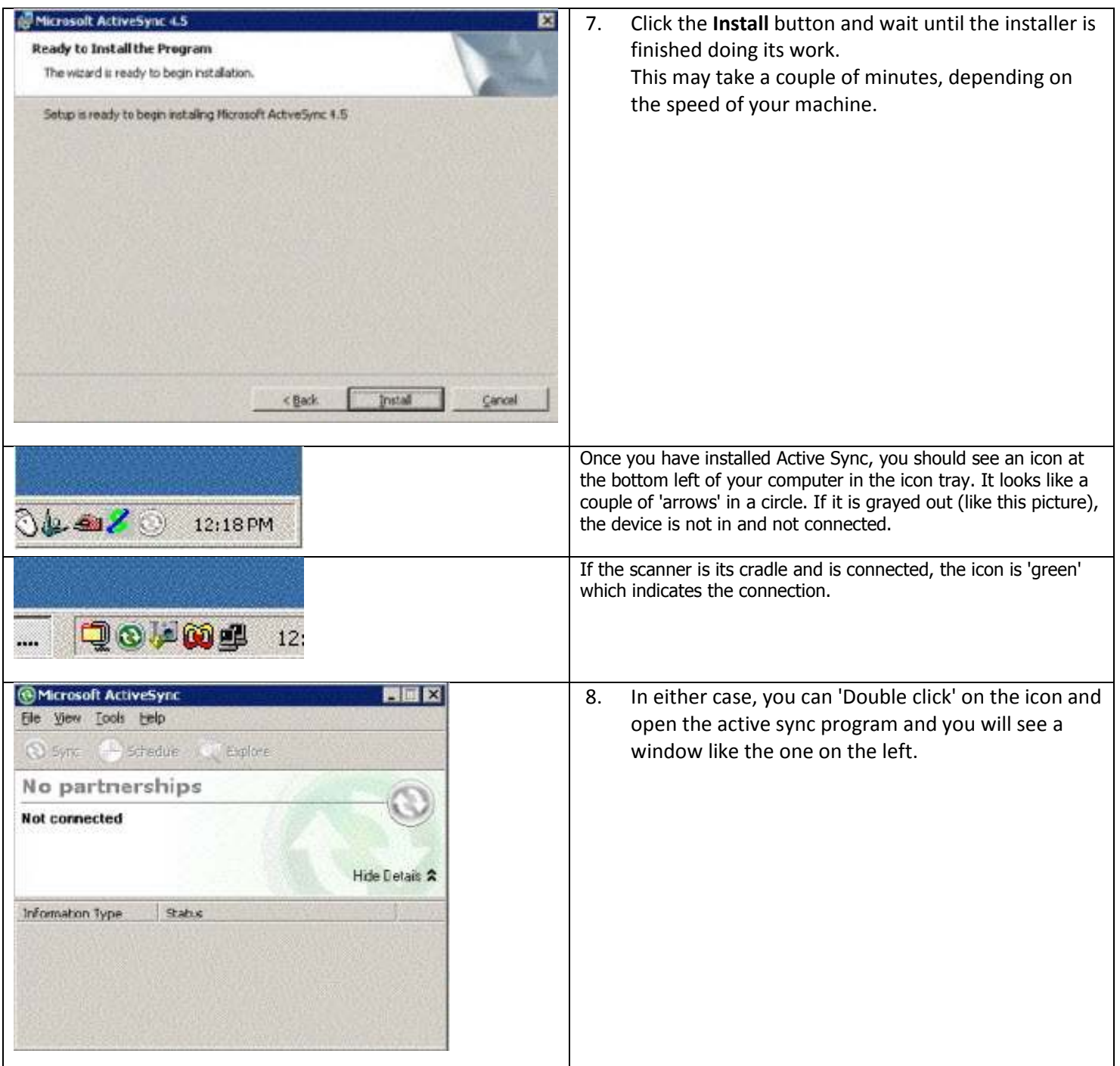

Arts Management Systems Installing a Scanner **Exercise 2** and the set of the set of the set of the set of the set of the set of the set of the set of the set of the set of the set of the set of the set of the set of the set of the set of the set

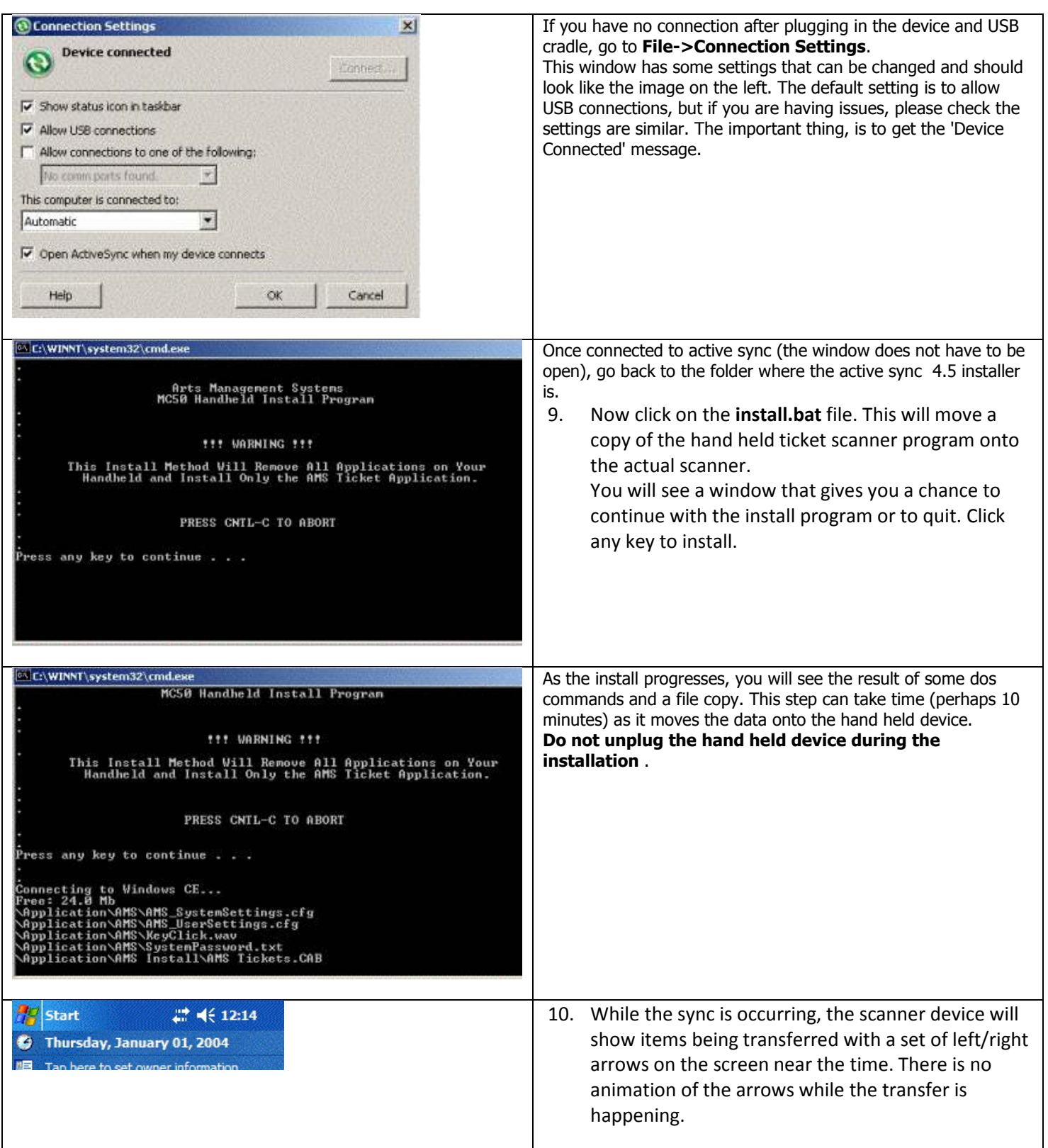

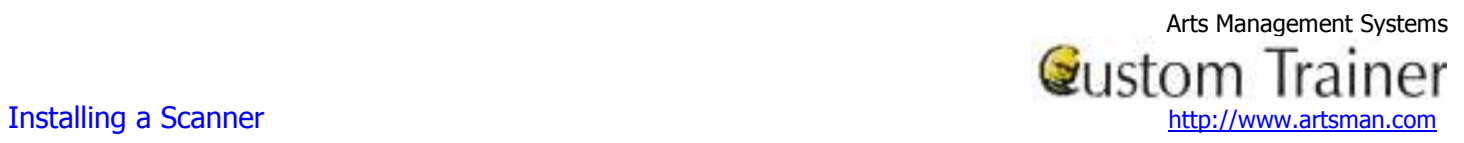

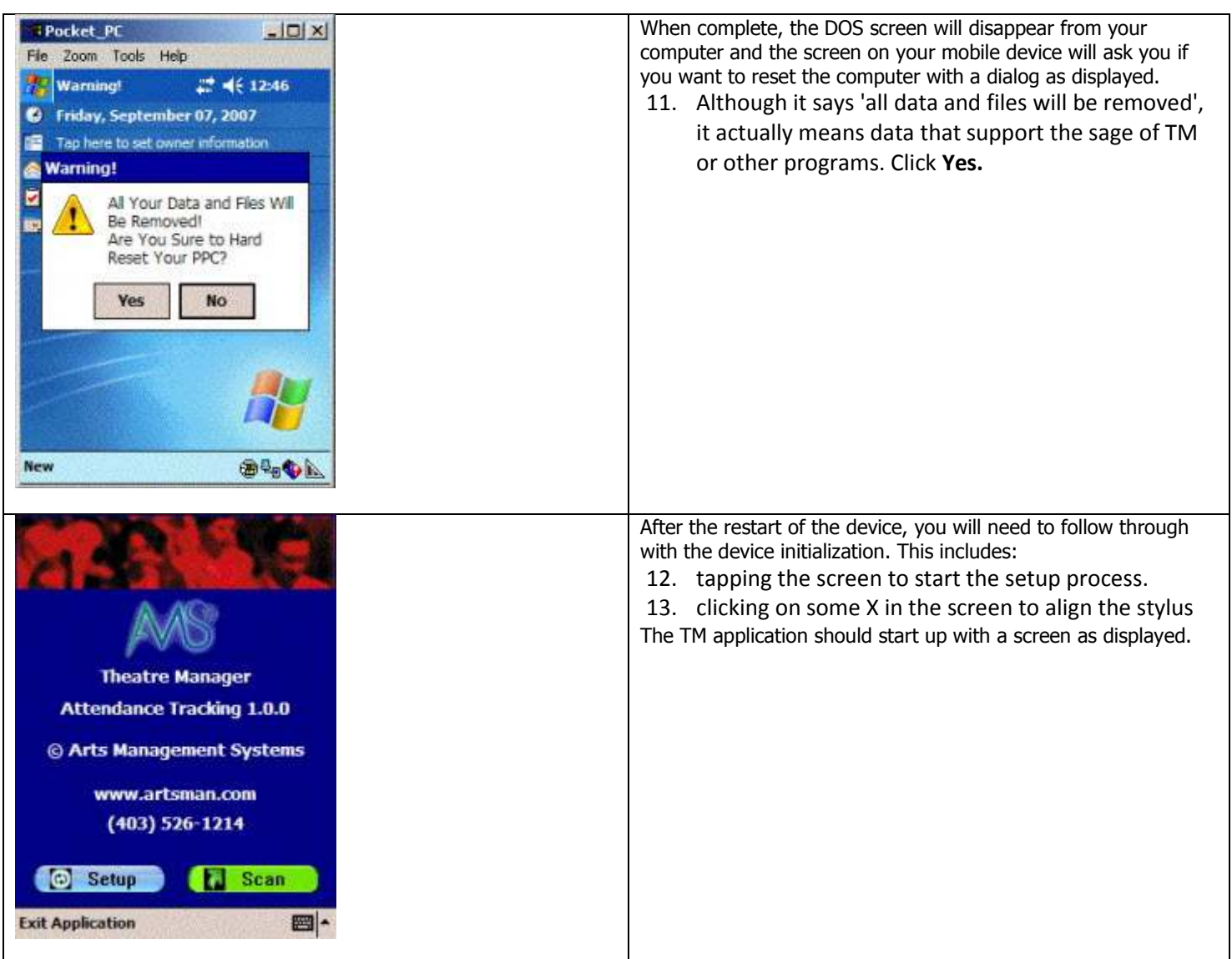